## SAP ABAP table WCB\_KOMG\_EXT {Additional Customer Fields}

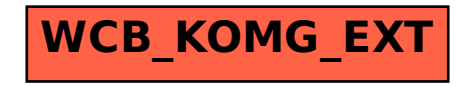